## **Access** | Wskazówki dotyczace nadruków

(t) flashbay®

Ponizszy przewodnik nadruku został przygotowany dla projektanta grafiki. W przypadku jesli brak takiej osoby w przedsiebiorstwie, Flashbay chetnie opracuje elementy graficzne i/lub tekst, które mozna przesłac w tym celu na adres kierownika prowadzacego Flashbay. Po przedłozeniu grafiki firmie Flashbay, przesłany zostanie do oceny wirtualny plik PDF. Mozemy nastepnie uwzglednic dokonane modyfikacje.

## Dlaczego

potrzebne są marginesy na obcięcie?

Margines na obcięcie jest stosowany przy nadruku wychodzącym poza krawędzie arkusza. Margines na obcięcie stanowi skrajną część dokumentu zapewniającą drukarce nieznaczną przestrzeń na potrzeby kompensacji ruchu papieru i niespójności grafiki. Margines na obciecie zapewnia, że w końcowym przyciętym dokumencie nie występują niezadrukowane brzegi.

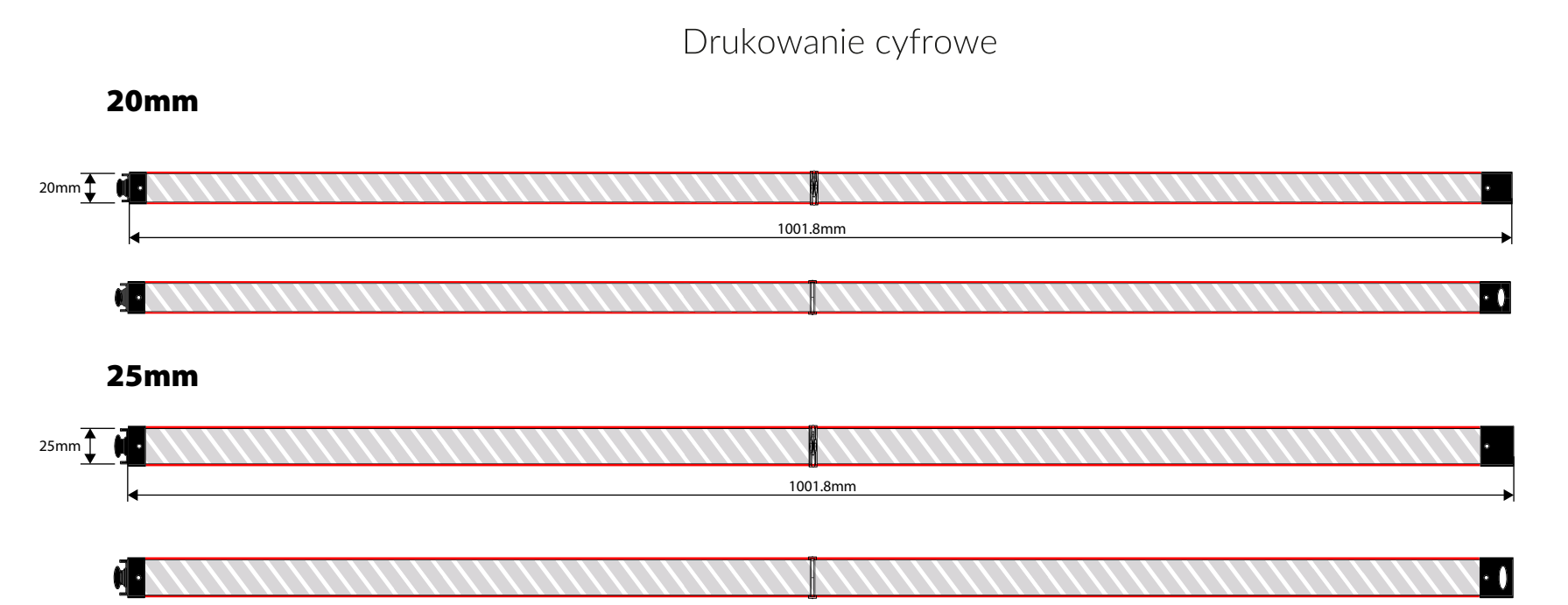

Specyfikacje nadruku:

przestrzeń barw CMYK preferowane pliki z grafiką wektorową 300 dpi dla grafiki rastrowej

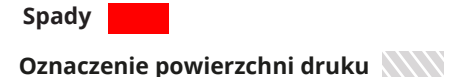